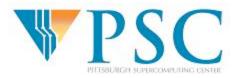

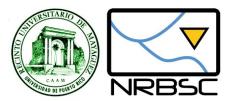

## **Essential Computing for Bioinformatics**

Lecture 4

#### High-level Programming with Python

Controlling the flow of your program

MARC: Developing Bioinformatics Programs July 2009

Alex Ropelewski

**PSC-NRBSC** 

**Bienvenido Vélez** 

**UPR Mayaguez** 

Reference: How to Think Like a Computer Scientist: Learning with Python

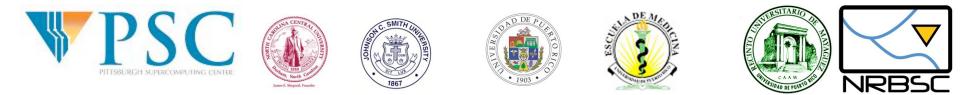

#### **Essential Computing for Bioinformatics**

•The following material is the result of a curriculum development effort to provide a set of courses to support bioinformatics efforts involving students from the biological sciences, computer science, and mathematics departments. They have been developed as a part of the NIH funded project "Assisting Bioinformatics Efforts at Minority Schools" (2T36 GM008789). The people involved with the curriculum development effort include:

•Dr. Hugh B. Nicholas, Dr. Troy Wymore, Mr. Alexander Ropelewski and Dr. David Deerfield II, National Resource for Biomedical Supercomputing, Pittsburgh Supercomputing Center, Carnegie Mellon University.

- Dr. Ricardo González Méndez, University of Puerto Rico Medical Sciences Campus.
  Dr. Alade Tokuta, North Carolina Central University.
- •Dr. Jaime Seguel and Dr. Bienvenido Vélez, University of Puerto Rico at Mayagüez.
- •Dr. Satish Bhalla, Johnson C. Smith University.

•Unless otherwise specified, all the information contained within is Copyrighted © by Carnegie Mellon University. Permission is granted for use, modify, and reproduce these materials for teaching purposes.

•Most recent versions of these presentations can be found at <u>http://marc.psc.edu/</u>

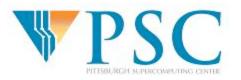

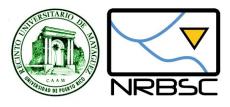

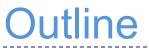

- Basics of Functions
- Decision statements
- Recursion
- Iteration statements

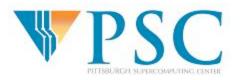

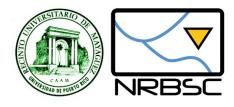

## **Built-in Functions**

>>> import math

>>> decibel = math.log10 (17.0)

>>> angle = 1.5

>>> height = math.sin(angle)

>>> degrees = 45

```
>>> angle = degrees * 2 * math.pi / 360.0
```

>>> math.sin(angle)

0.707106781187

Can you avoid having to write the formula to

convert degrees to radians every time?

These materials were developed with funding from the US National Institutes of Health grant #2T36 GM008789 to the Pittsburgh Supercomputing Center

To convert from degrees to radians, divide by 360 and multiply by 2\*pi

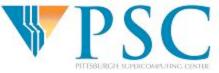

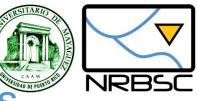

**Defining Your Own Functions** 

#### def <NAME> ( <LIST OF PARAMETERS> ): <STATEMENTS>

```
import math
def radians(degrees):
    result = degrees * 2 * math.pi / 360.0
    return(result)
```

```
>>> def radians(degrees):
... result=degrees * 2 * math.pi / 360.0
... return(result)
...
>>> radians(45)
0.78539816339744828
>>> radians(180)
3.1415926535897931
```

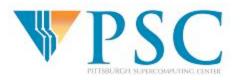

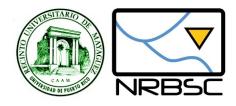

## **Monolithic Code**

From string import \*

cds = "atgagtgaacgtctgagcattaccccgctggggccgtatatc"

gc = float(count(cds, 'g') + count(cds, 'c'))/ len(cds)

print gc

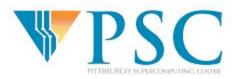

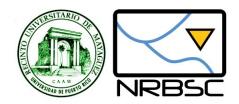

def gcCount(sequence):
 gc = float(count(sequence, 'g') + count(sequence, 'c'))/ len(sequence)
 print gc

>>> gcCount("actgaccgggat")

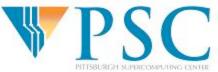

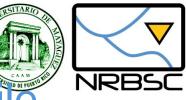

# Step 2: Add function to script file

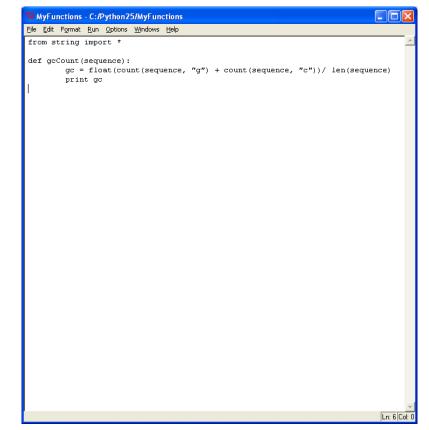

- Save script in a file
- Re-load when you want to use the functions
- No need to retype your functions
- Keep a single group of related functions and declarations in each file

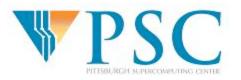

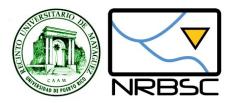

- Powerful mechanism for creating building blocks
- Code reuse
- Modularity
- Abstraction (i.e. hide (or forget) irrelevant detail)

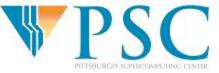

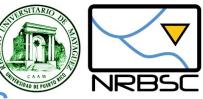

# Function Design Guidelines

- Should have a single well defined 'contract'
  - E.g. Return the gc-value of a sequence
- Contract should be easy to understand and remember
- Should be as general as possible
- Should be as efficient as possible
- Should not mix calculations with I/O

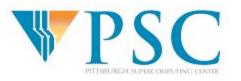

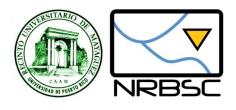

# Applying the Guidelines

```
def gcCount(sequence):
```

gc = float(count(sequence, 'g') + count(sequence, 'c'))/ len(sequence)
print gc

#### What can be improved?

```
def gcCount(sequence):
    gc = float(count(sequence, 'g' + count(sequence, 'c'))/ len(sequence)
    return gc
```

#### Why is this better?

- More reusable function
- Can call it to get the *gcCount* and then decide what to do with the value
- May not have to *print* the value
- Function has ONE well-defined objective or CONTRACT

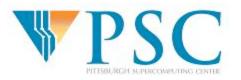

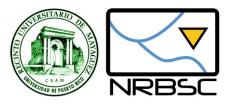

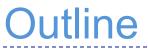

- ✓ Basics of Functions
- Decision statements
- Recursion
- Iteration statements

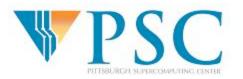

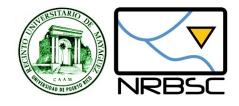

# **Decision statements**

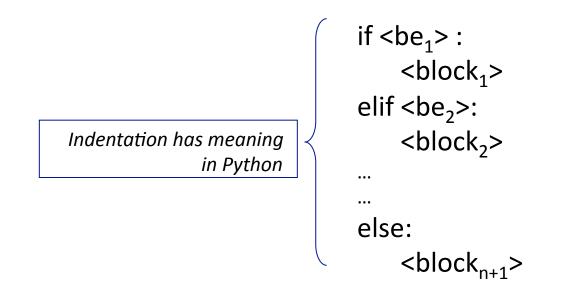

Each <be<sub>i></sub> is a BOOLEAN expressions
 Each <block<sub>i</sub>>is a sequence of statements
 Level of indentation determines what's inside each block

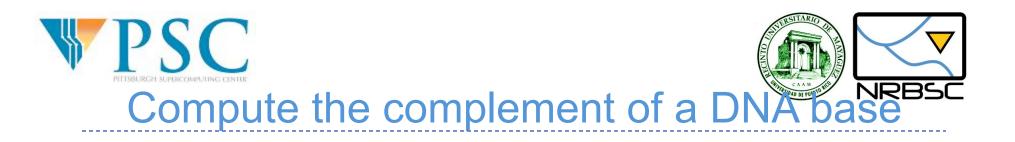

```
def complementBase(base):
    if (base == 'a'):
        return 't'
    elif (base == 't'):
        return 'a'
    elif (base == 'c'):
        return 'g'
    elif (base == 'g'):
        return 'c'
```

#### How can we improve this function?

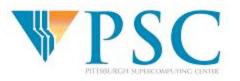

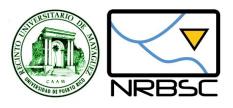

# **Boolean Expressions**

- Expressions that yield True of False values
- Ways to yield a Boolean value
  - Boolean constants: True and False
  - Comparison operators (>, <, ==, >=, <=)</p>
  - Logical Operators (and, or, not)
  - Boolean functions
  - O (means False)
  - Empty string '' (means False)

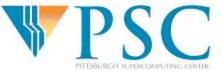

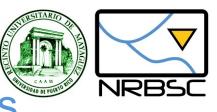

# Some Useful Boolean Laws

- Lets assume that b,a are Boolean values:
  - (b and True) = b
  - (b or True) = True
  - (b and False) = False
  - (b or False) = b
  - not (a and b) = (not a) or (not b)

De Morgan's Laws

not (a or b) = (not a) and (not b)

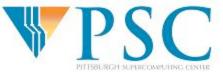

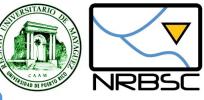

# A strange Boolean function

def test(x): if x: return True else: return False

#### What can you use this function for?

What types of values can it accept?

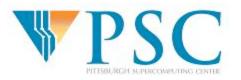

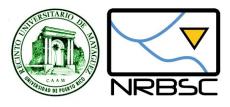

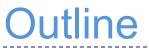

- ✓ Basics of Functions
- ✓ Decision statements
- Recursion
- Iteration statements

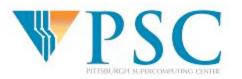

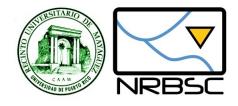

# **Recursive Functions**

# A classic!

def fact(n):
 if (n==0):
 return 1
 else:
 return n \* fact(n - 1)

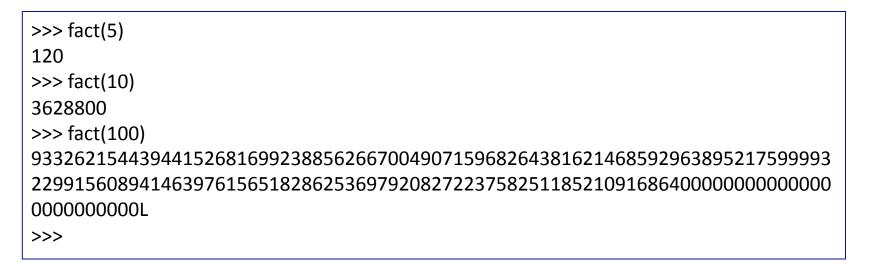

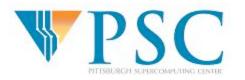

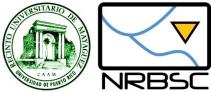

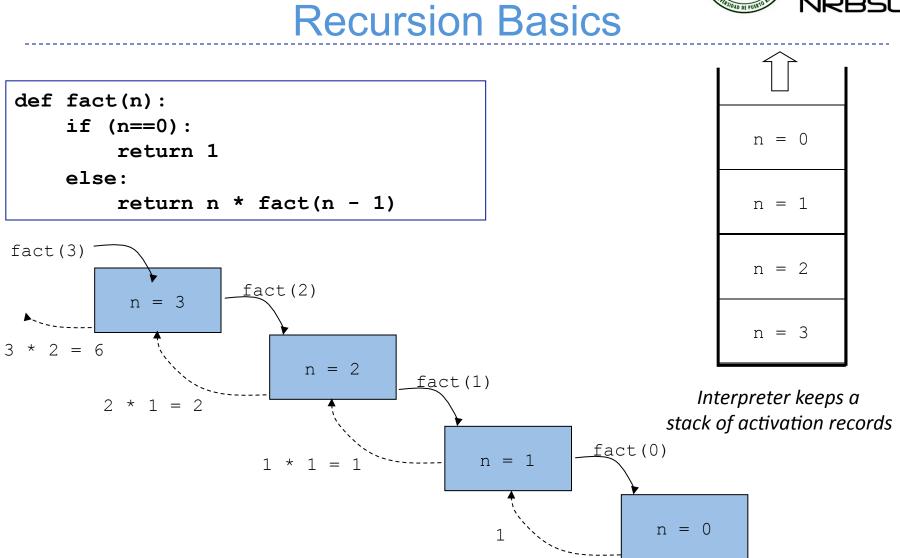

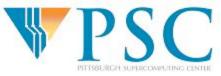

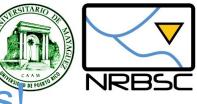

## **Beware of Infinite Recursions**

| def | <pre>fact(n):</pre>    |
|-----|------------------------|
|     | if (n==0):             |
|     | return 1               |
|     | else:                  |
|     | return n * fact(n - 1) |

What if you call fact 5.5? Explain

When using recursion always think about how will it stop or converge

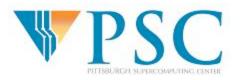

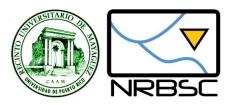

Write recursive Python functions to satisfy the following specifications:

- Compute the reverse of a sequence
- Compute the molecular mass of a sequence
- Compute the reverse complement of a sequence
- Determine if two sequences are complement of each other
- Compute the number of stop codons in a sequence
- Determine if a sequence has a subsequence of length greater than n surrounded by stop codons
- Return the starting position of the subsequence identified in exercise 6

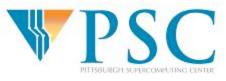

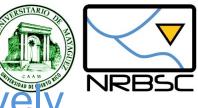

### Reversing a sequence recursive

def reverse(sequence):

'Returns the reverse string of the argument sequence'

if (len(sequence)>1):

return reverse(sequence[1:])+sequence[0]

else:

return sequence

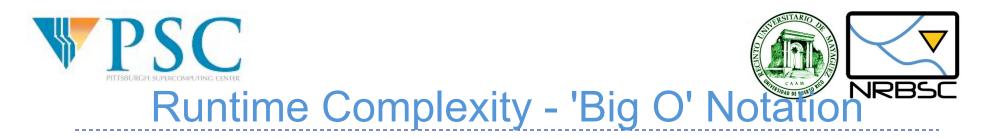

| def | <pre>fact(n):</pre>    |
|-----|------------------------|
|     | if (n==0):             |
|     | return 1               |
|     | else:                  |
|     | return n * fact(n - 1) |

• How 'fast' is this function?

- Can we come up with a more efficient version?
- How can we measure 'efficiency'

• Can we compare algorithms independently from a specific implementation, software or hardware?

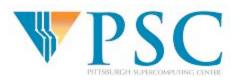

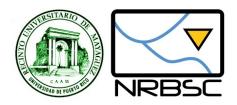

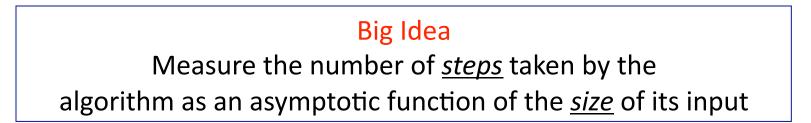

- What is a step?
- How can we measure the size of an input?
- Answer in both cases: YOU CAN DEFINE THESE!

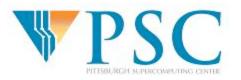

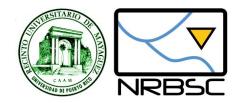

- A 'step' is a function call to fact
- The size of an input value n is n itself

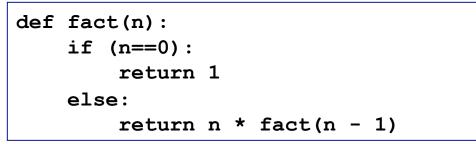

Step 1: Count the number of steps for input n

$$T(0) = 0$$
  
$$T(n) = T(n-1) + 1 = (T(n-2) + 1) + 1 = \dots = T(n-n) + n = T(0) + n = 0 + n = n$$

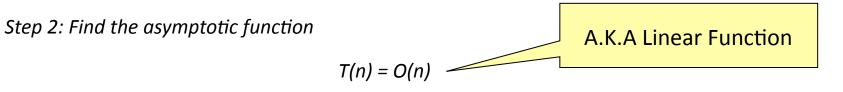

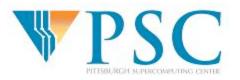

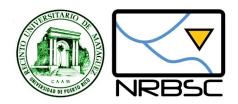

- Basics of Functions
   Decision statements
   Recursion
- Iteration statements

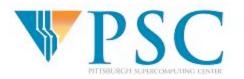

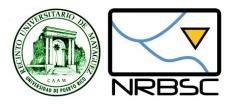

## Iteration

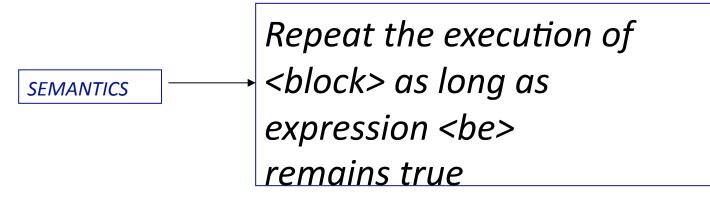

SYNTAX = FORMAT SEMANTICS = MEANING

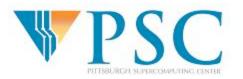

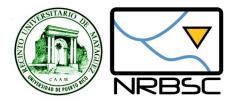

# **Iterative Factorial**

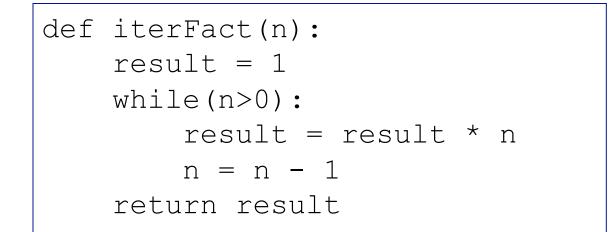

Work out the runtime complexity:

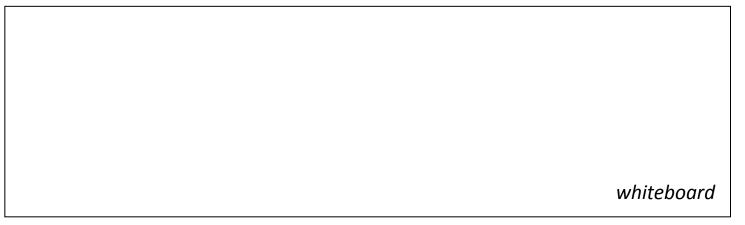

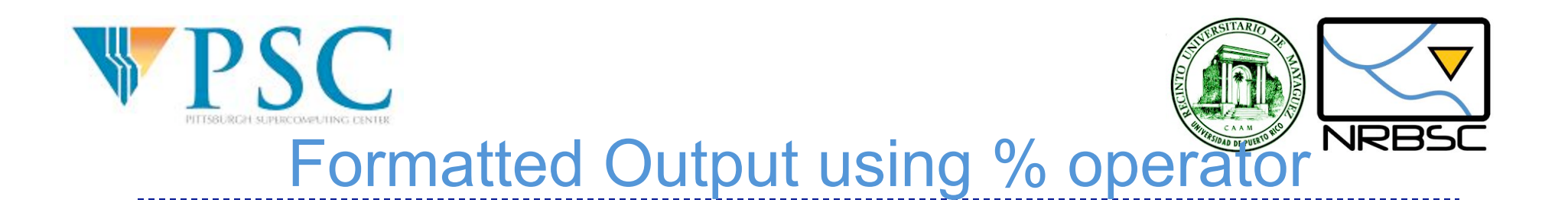

<format> % <values>

>>> '%s is %d years old' % ('John', 12)
'John is 12 years old'
>>>

- <format> is a string
- <values> is a list of values n parenthesis (a.k.a. a tuple)
- % produces a string replacing each %x with a correding value from the tuple

For more details visit: <u>http://docs.python.org/lib/typesseq-strings.html</u>

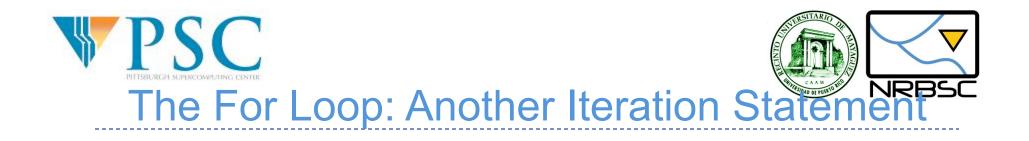

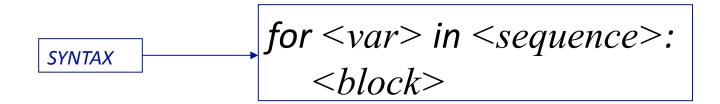

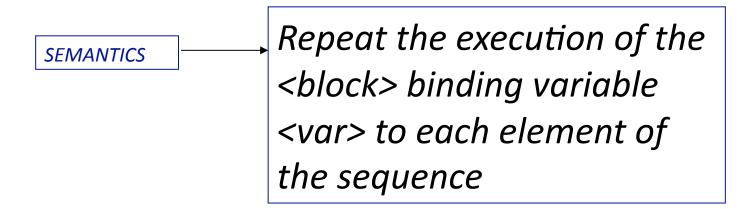

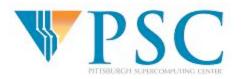

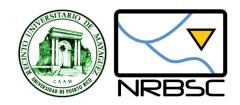

```
def iterFact2(n):
    result = 1
    for i in xrange(1,n+1):
        result = result * i
    return result
```

xrange(start,end,step) generates a sequence of values :

- start = first value
- end = value right after last one
- step = increment

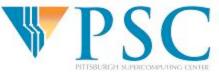

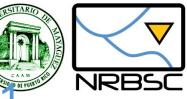

# Revisiting code from Lecture

seq="ACTGTCGTAT"

print seq

```
Acount= seq.count('A')
Ccount= seq.count('C')
Gcount= seq.count('G')
Tcount= seq.count('T')
Total = float(len(seq))
```

```
APct = int((Acount/Total) * 100)
```

```
print 'A percent = %d ' % APct
```

```
CPct = int((Ccount/Total) * 100)
```

```
print 'C percent = %d ' % CPct
GPct = int((Gcount/Total) * 100)
```

```
print 'G percent = %d ' % GPct
```

```
TPct = int((Tcount/Total) * 100)
```

print 'T percent = %d ' % TPct

Can we reduce the amount of repetitive code?

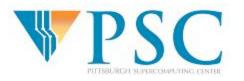

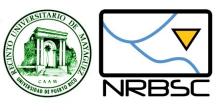

### Approach: Use For Loop

```
bases = ['A', 'C', 'T', 'G']
sequence = "ACTGTCGTAT"
for base in bases:
    nextPercent = 100 * sequence.count(base)/float(len(sequence))
    print 'Percent %s: %d' % (base, nextPercent)
```

#### How many functions would you refactor this code into?

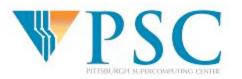

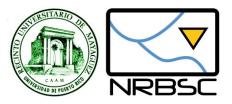

#### Write *iterative* Python functions to satisfy the following specifications:

- 1. Compute the reverse of a sequence
- 2. Compute the molecular mass of a sequence
- 3. Compute the reverse complement of a sequence
- 4. Determine if two sequences are complement of each other
- 5. Compute the number of stop codons in a sequence
- 6. Determine if a sequence has a subsequence of length greater than n surrounded by stop codons
- 7. Return the starting position of the subsequence identified in exercise 6

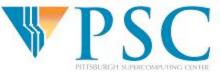

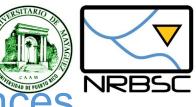

# Finding Patterns Within Sequences

```
from string import *
def searchPattern(dna, pattern):
    'print all start positions of a pattern string inside a target string'
    site = find (dna, pattern)
    while site != -1:
        print 'pattern %s found at position %d' % (pattern, site)
        site = find (dna, pattern, site + 1)
```

```
>>> searchPattern("acgctaggct","gc")
pattern gc at position 2
pattern gc at position 7
>>>
```

Example from: Pasteur Institute Bioinformatics Using Python

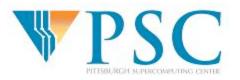

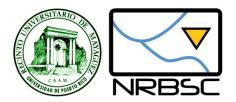

Extend searchPattern to handle unknown residues